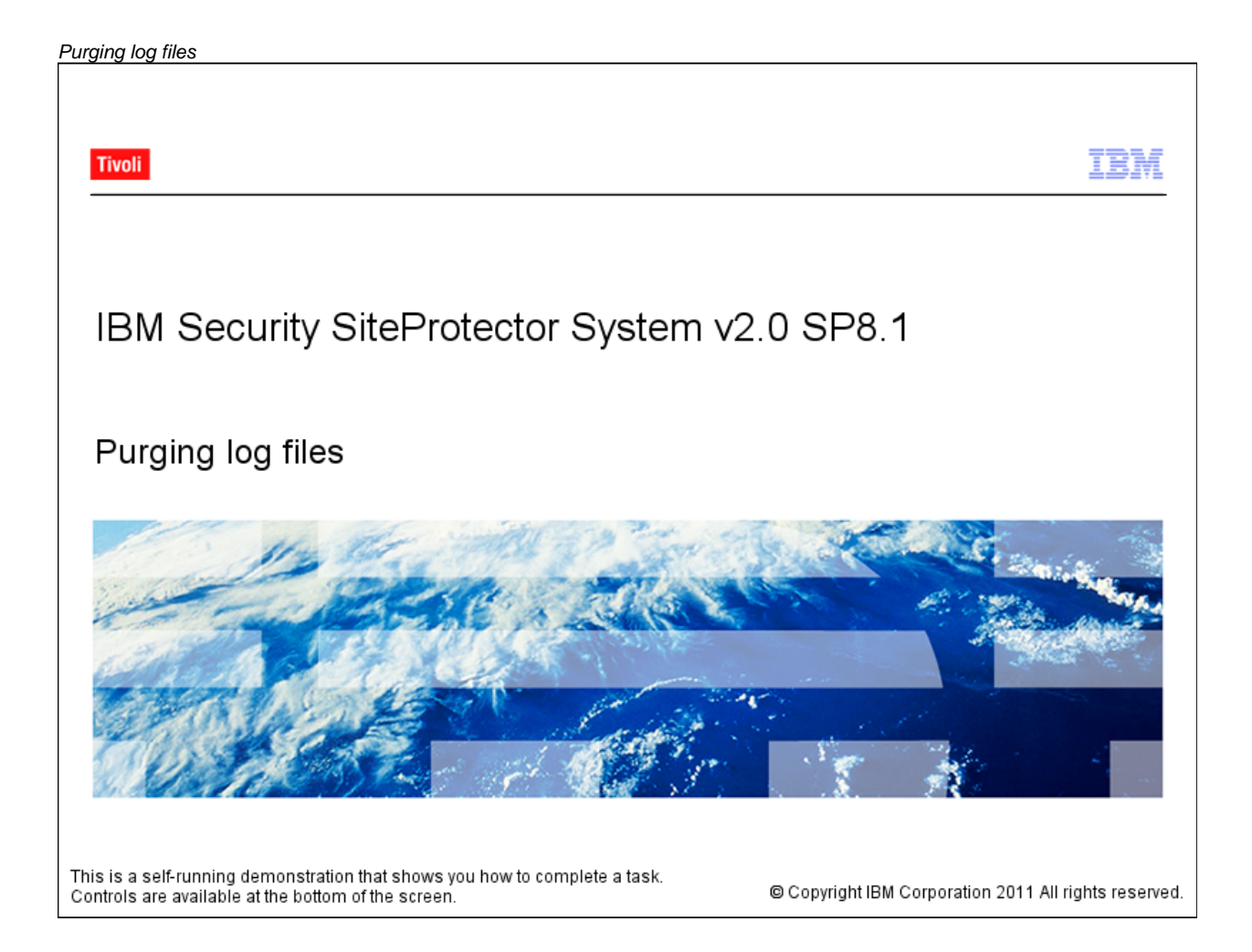

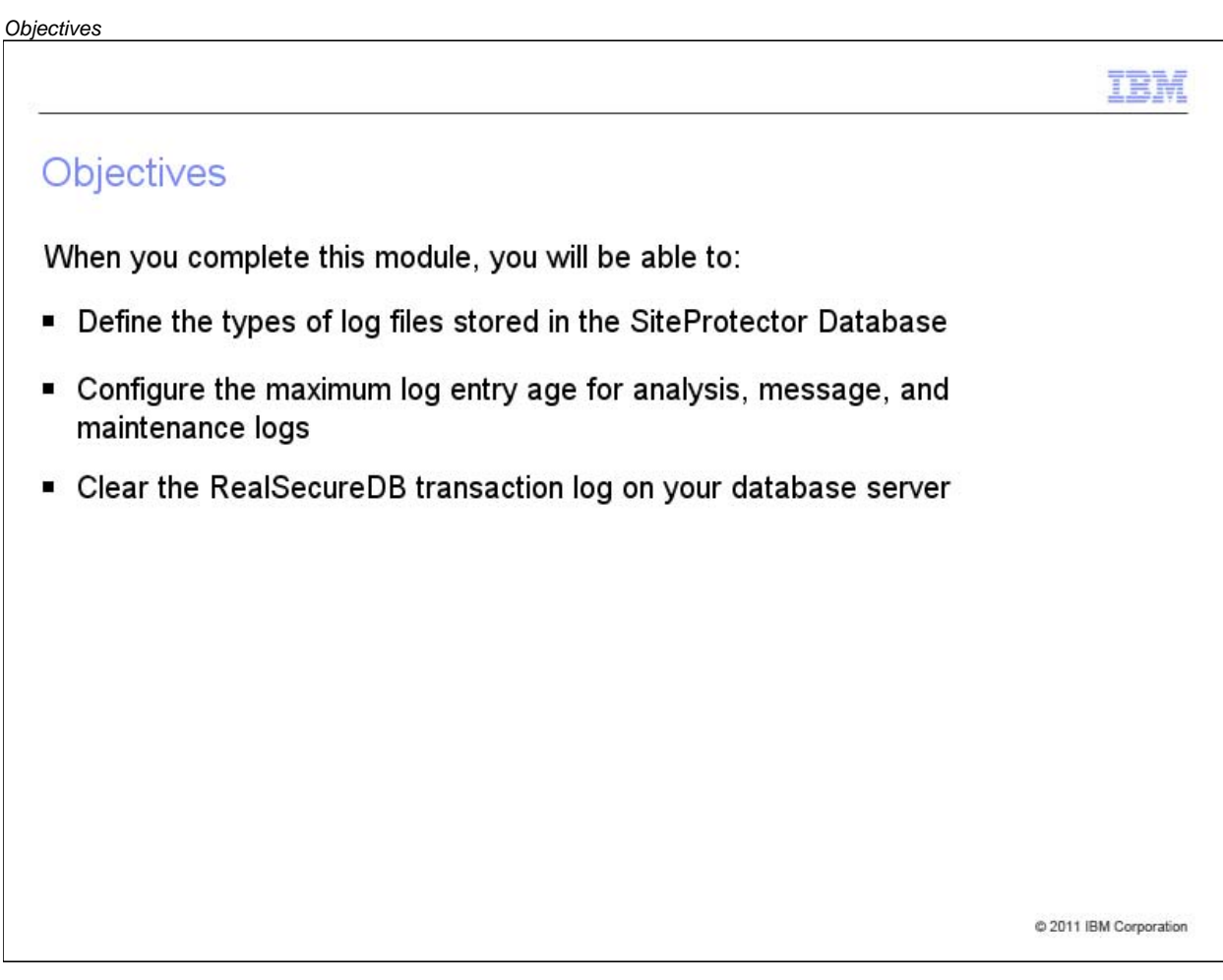

# *Clearing log files*IBM **Clearing log files** If SiteProtector Database log files become too large, they may impact database performance " The log file purge job removes out-dated entries from the analysis, message, and maintenance log files By default, the purge job runs every 10 minutes removing log entries older than the value specified in the Maximum Log Entry Age fields Note: The purge job cannot be disabled or rescheduled @ 2011 IBM Corporation

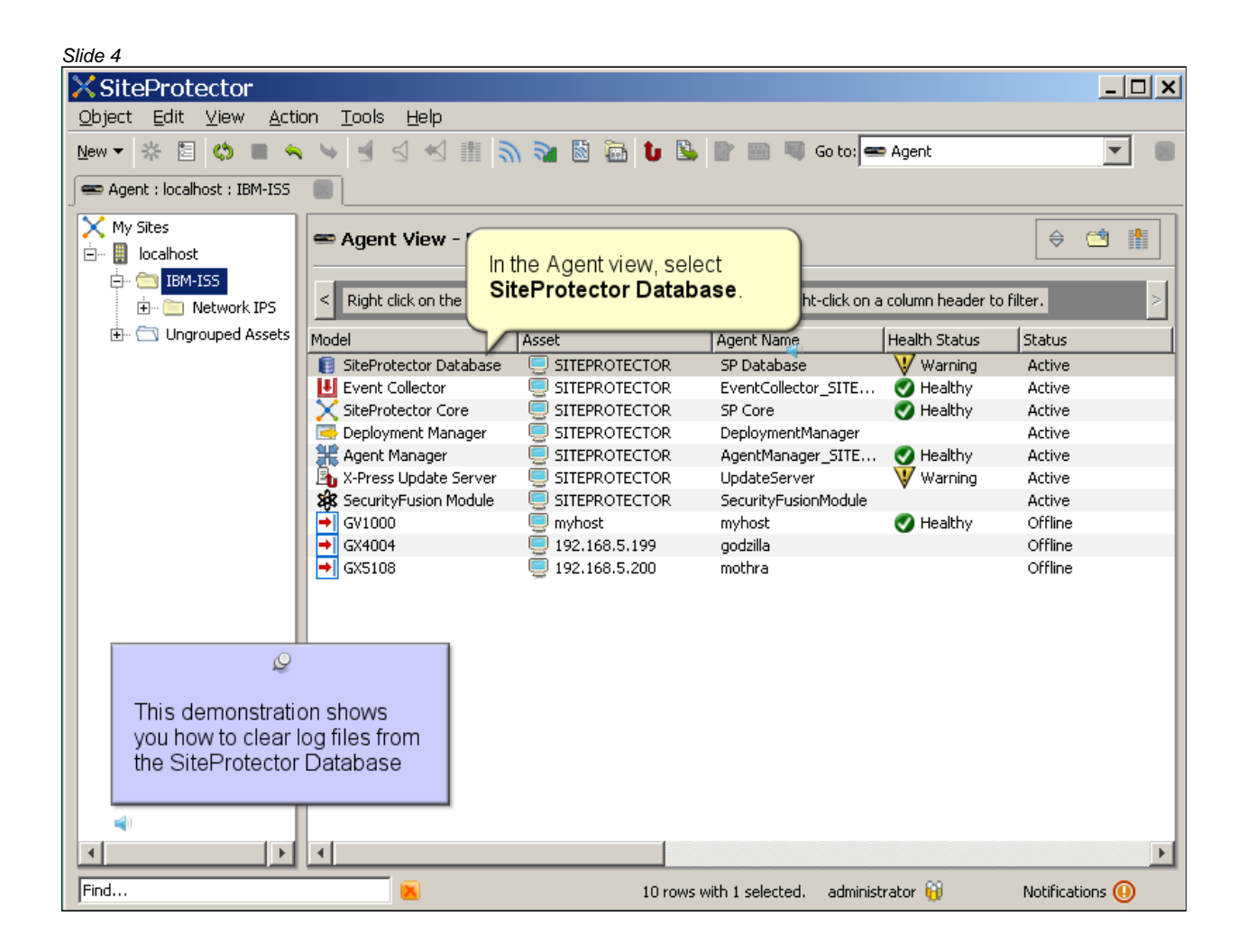

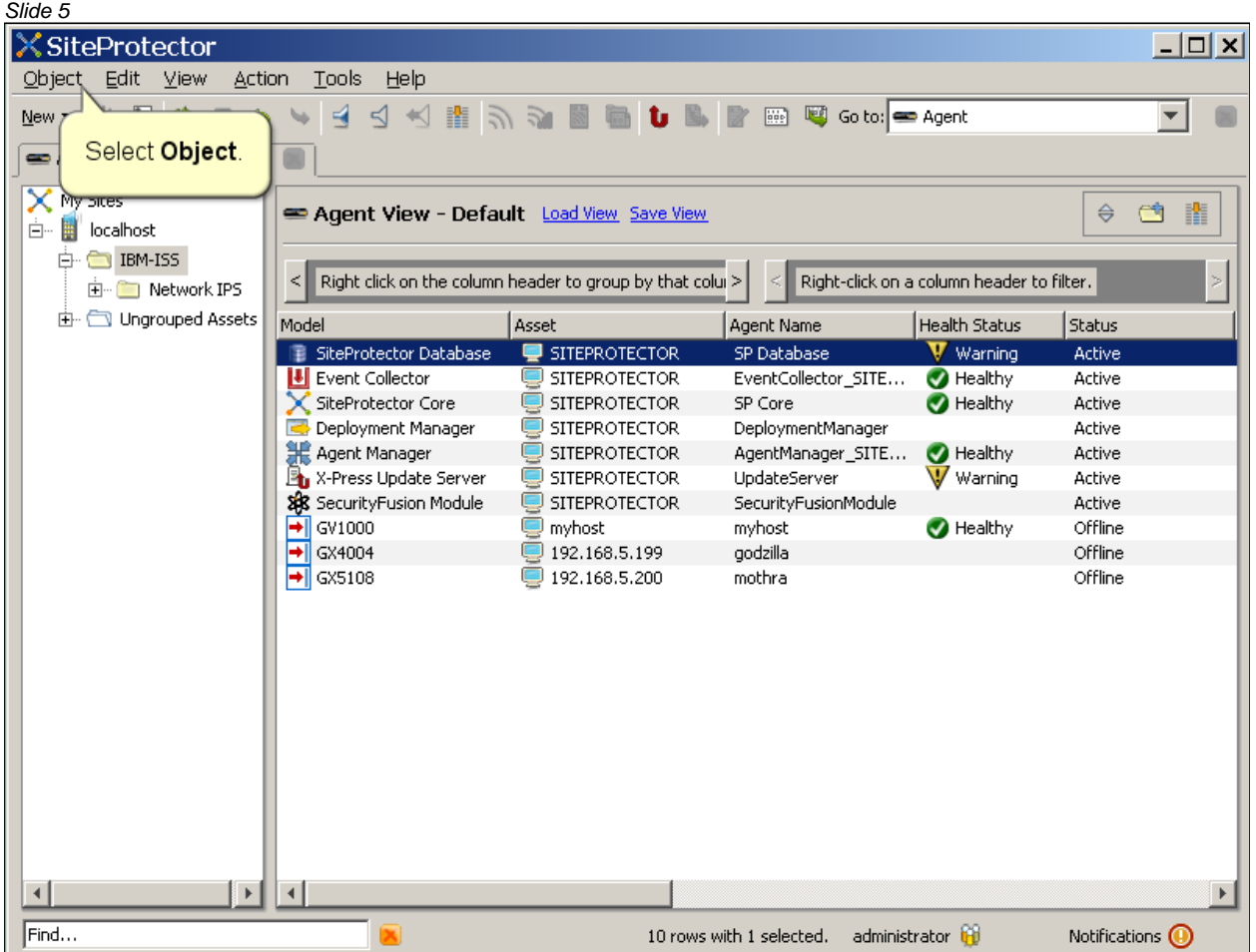

<u> 1980 - Johann Barbara, martx</u>

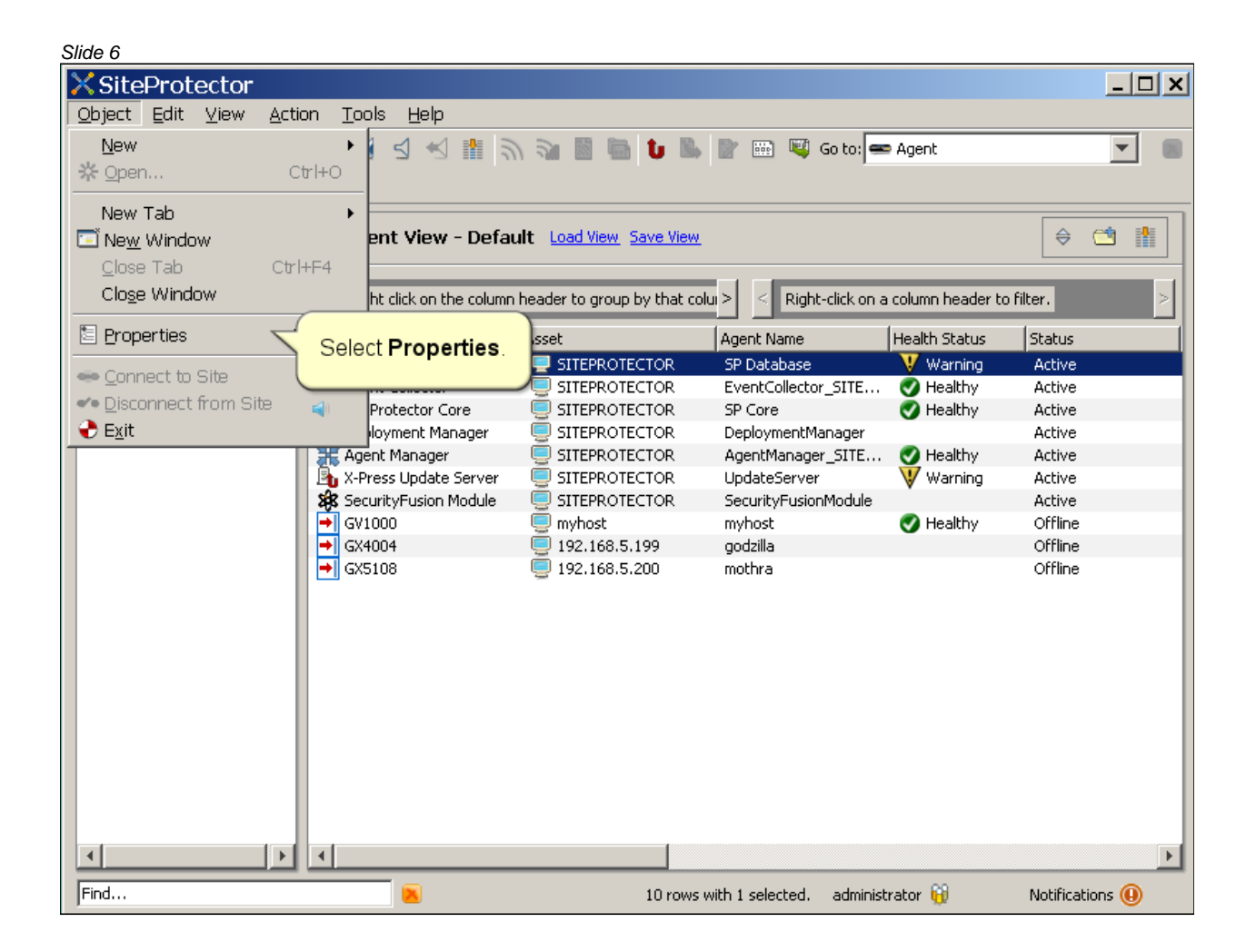

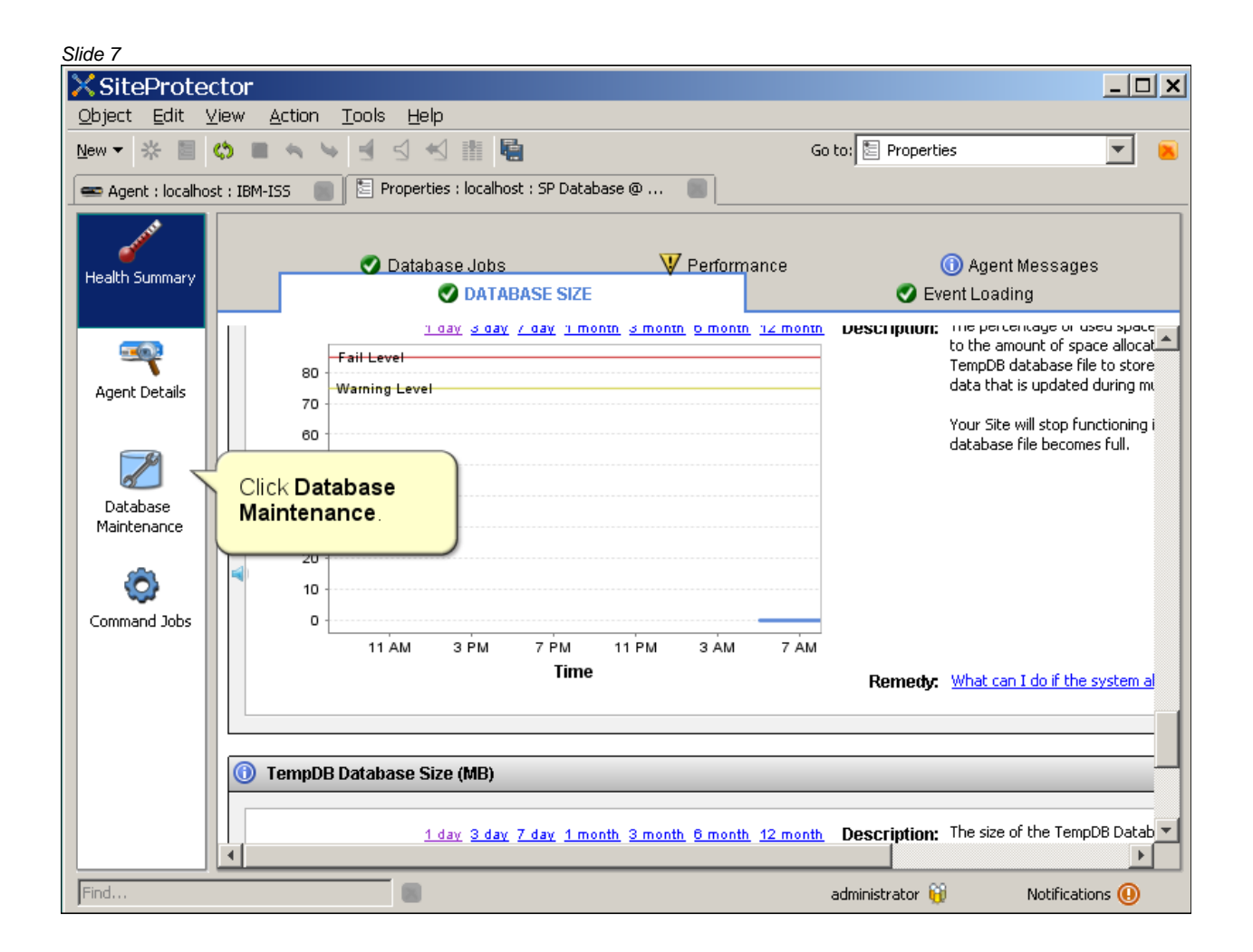

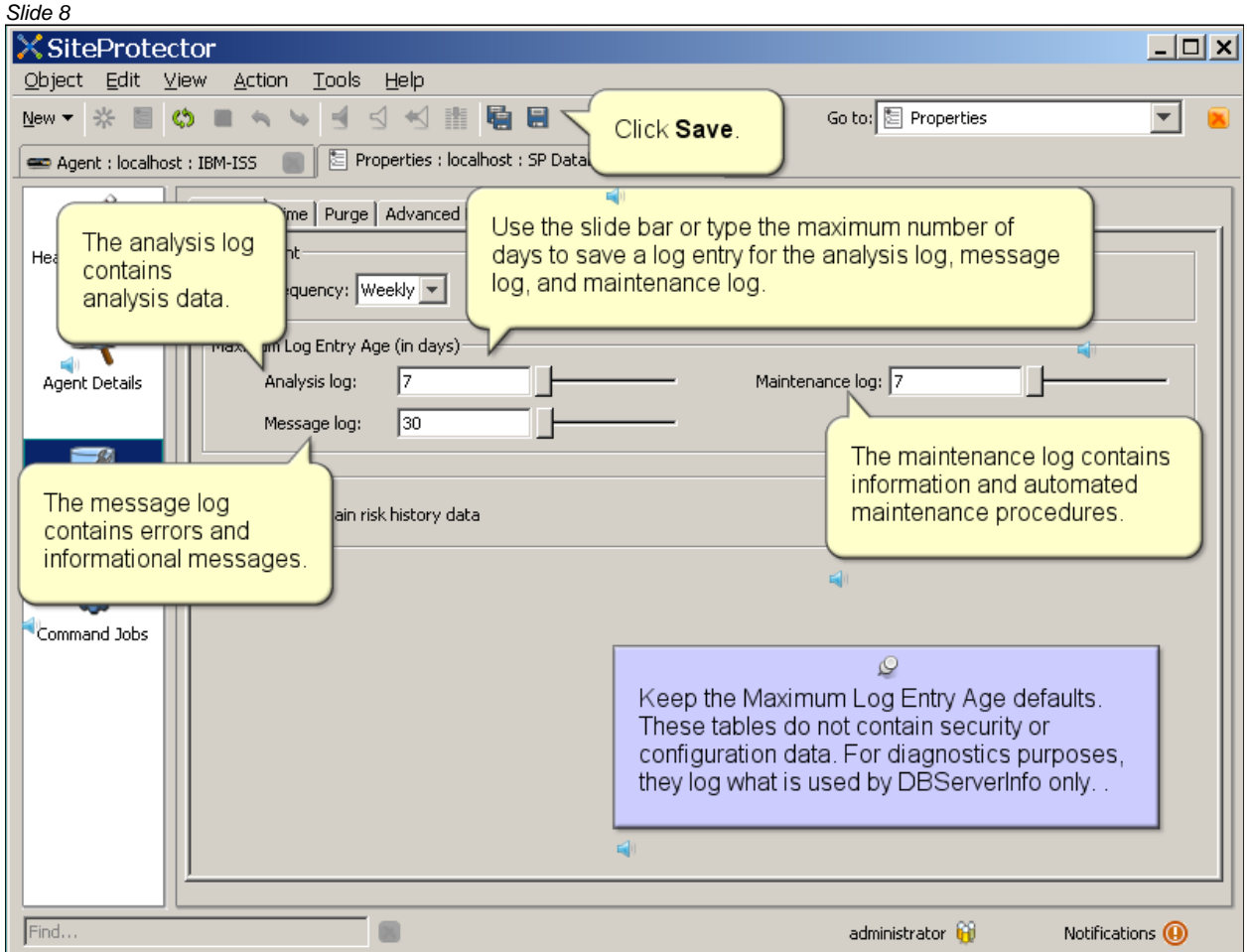

## *Clearing the transaction log*IBM Clearing the transaction log ■ To clear your transaction log, use the following command through the command line interface on your database server: osql -E -d RealSecureDB -Q "backup log RealSecureDB with truncate only" If your SQL Server is running in a named instance, you must use this command: osql -S / -U -P -d RealSecureDB -Q "backup log RealSecureDB with truncate only" Note: For more information about clearing SQL Server transaction logs, see http://msdn.microsoft.com/en-us/library/aa173551(SQL.80).aspx# @ 2011 IBM Corporation

#### *Slide 10*

## Trademarks, copyrights, and disclaimers

IBM, the IBM logo, ibm.com, and Tivoli are trademarks or registered trademarks of International Business Machines Corp., registered in many jurisdictions worldwide. Other product and service names might be trademarks of IBM or other companies. A current list of other IBM trademarks is available on the web at "Copyright and trademark information" at http://www.ibm.com/legal/copytrade.shtml

THE INFORMATION CONTAINED IN THIS PRESENTATION IS PROVIDED FOR INFORMATIONAL PURPOSES ONLY. WHILE EFFORTS WERE MADE TO VERIFY THE COMPLETENESS AND ACCURACY OF THE INFORMATION CONTAINED IN THIS PRESENTATION. IT IS PROVIDED "AS IS" WITHOUT WARRANTY OF ANY KIND, EXPRESS OR IMPLIED. IN ADDITION, THIS INFORMATION IS BASED ON IBM'S CURRENT PRODUCT PLANS AND STRATEGY, WHICH ARE SUBJECT TO CHANGE BY IBM WITHOUT NOTICE. IBM SHALL NOT BE RESPONSIBLE FOR ANY DAMAGES ARISING OUT OF THE USE OF, OR OTHERWISE RELATED TO, THIS PRESENTATION OR ANY OTHER DOCUMENTATION. NOTHING CONTAINED IN THIS PRESENTATION IS INTENDED TO, NOR SHALL HAVE THE EFFECT OF, CREATING ANY WARRANTIES OR REPRESENTATIONS FROM IBM (OR ITS SUPPLIERS OR LICENSORS), OR ALTERING THE TERMS AND CONDITIONS OF ANY AGREEMENT OR LICENSE GOVERNING THE USE OF IBM PRODUCTS OR SOFTWARE.

© Copyright International Business Machines Corporation 2011. All rights reserved.